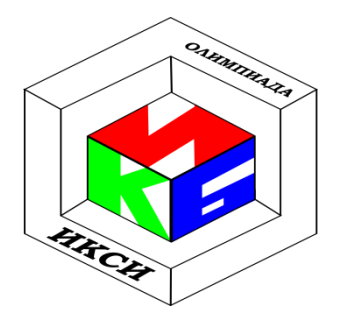

# **VIII ОЛИМПИАДА ШКОЛЬНИКОВ ПО ИНФОРМАТИКЕ И** КОМПЬЮТЕРНОЙ БЕЗОПАСНОСТИ 11 КЛАСС

## Задача 1. RAR

В результате анализа перехваченного сетевого трафика с компьютера Пятачка, Винни Пух обнаружил файл, который подозрительно похож на zip-архив. Архив intercept.zip оказался защищен паролем и содержит один единственный файл. Винни Пух считал Пятачка своим лучшим другом и поэтому очень сильно хотел узнать, что Пятачок может от него скрывать. Помогите Винни Пуху прочитать содержимое файла защищённого паролем архива, если известно, что:

1. Пятачок при создании файла использовал клавиатуру, на которой присутствуют только цифры от 0 до 9 включительно.

2. Для проверки целостности файлов zip-архив использует алгоритм CRC32, реализация которого приведена ниже, где:

data - указатель на буфер с данными длиной length, для которых считается результат работы алгоритма CRC32;

возвращаемое значение - результат работы алгоритма CRC32.

```
unsigned int crc32(unsigned char*data, int length)
\left\{ \right.unsigned m crc32;
      unsigned table[256];
      const unsigned CRC POLY = 0xEDB88320;
      unsigned i, j, r;
      for (i = 0; i < 256; i++)\{for (r = i, j = 8; j; j--)r = r & 1? (r>> 1) ^ CRC POLY: r >> 1;
      table[i] = r;\mathcal{F}m crc32 = 0;
      const unsigned CRC MASK = 0xD202EF8D;
      unsigned \text{crc} = \text{m} \text{crc}32;while (length--)\left\{ \right.crc = table[(unsigned char)(crc) \land *data++] \land crc>> 8;
      \text{crc} ^= \text{ CRC} MASK;
      }
      return crc;
\mathcal{P}
```
#### **Задача 2. SMS**

Молодой студент хотел бы порадовать любимую стихотворением Пушкина "Я помню чудное мгновение...", передав его набором SMS-сообщений. Однако, как у всех студентов у него ограниченные денежные ресурсы, поэтому хотелось бы передать стихотворение как можно меньшим количеством сообщений.

Являясь студентом технического ВУЗа, наш герой сообразил, что в 8-битной кодировке можно передавать сообщения длиной до 140 символов, тогда как в кодировке Unicode (2 байта) всего лишь 70, но можно использовать русские буквы.

Помогите студенту сэкономить бюджет, предложив вариант передачи стихотворения, если в одном сообщении могут быть либо символы 8 битной кодировки, либо Unicode.

#### *Комментарий*

По условию задачи считаем, что подруга студента осведомлена о различных схемах кодирования, но не признаѐт транслитерацию (запись русских слов английскими буквами). Можно использовать символы латинского алфавита и цифры (кодировка 8 бит) или символы русского алфавита (кодировка Unicode). Также в переписке необходимо передать параметры, необходимые для декодирования сообщения.

К примеру, если студент хотел бы заменить слово "без" на цифру "1", то в последнем сообщении он должен передать: "Алфавит: без-1, как-2, ...". Позволяется передавать в 8 битной кодировке символы русского алфавита, совпадающие по начертанию с латинским (буквы а, о, н, р и пр.).

Алфавит 8-битной кодировки: aA, bB, cC, dD, eE, fF, gG, hH, iI, jJ, kK, lL, mM, nN, oO, pP, qQ, rR, sS, tT, uU, vV, wW, xX, yY, zZ, 0, 1, 2, 3, 4, 5, 6, 7, 8, 9, точка (.), запятая (,), двоеточие (:), восклицательный знак (!), вопросительный знак (?).

Алфавит кодировки Unicode: любые известные печатные символы. Приведѐнный стих занимает 696 символов в кодировке Unicode (10 sms).

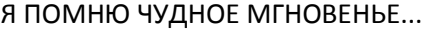

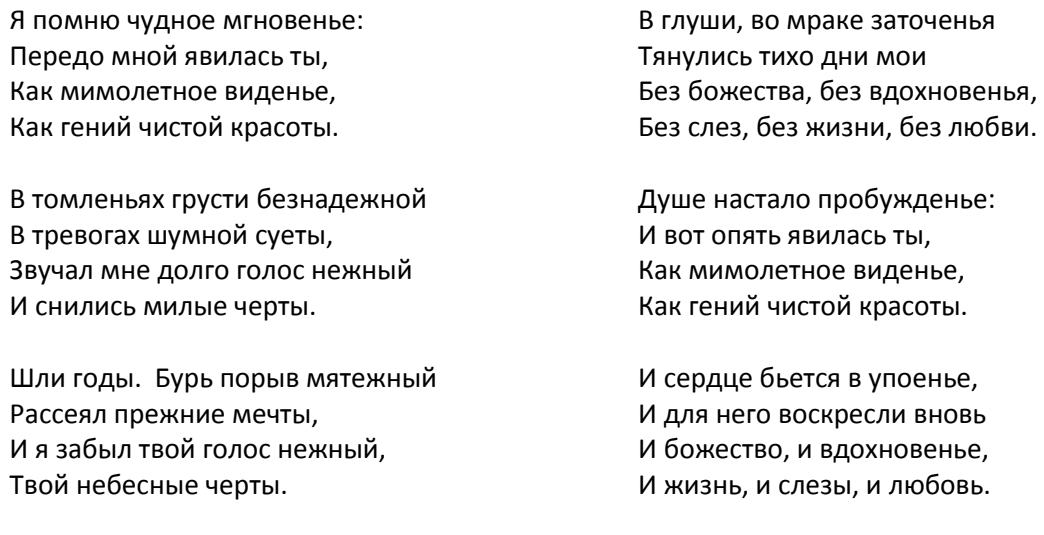

### **Задача 3. Ошибка**

В ходе разработки сложного программного проекта произошел сбой в системе контроля версий. В результате в коде функции heapSort произошли изменения. Известно, что в качестве параметров подается массив целых чисел и размер массива этого массива. В результате выполнения функции должен быть получен отсортированный массив.

Найдите ошибку, которая была внесена в исходный код в результате сбоя.

```
C Pascal
void downHeap(int a[],long k,long n) 
{
int new_elem;
   long child;
new elem = a[k];
  while(k \leq n/2)
   { 
    child = 2*k;
     if(child<n&&a[child]<a[child+1])
     child++;
     if( new_elem>= a[child] ) 
     break; 
    a[k] = a[child];
    k = child; }
  a[k] = new elem;
}
void heapSort(int a[], long size) 
{
   long i;
   int temp;
  for(i=size/2-1; i >= 0; i--)
     downHeap(a, i, size-1);
  for(i=size-1; i > 0; i--)
\{ temp=a[i]; 
    a[i]=a[0];
    a[0]=temp;
     downHeap(a, 0, i); 
   }
}
                                            procedure heapSort
                                                 (var a:array[0..n] of integer;
                                            var n: integer;)
                                            var
                                               i: integer;
                                               temp: integer;
                                            procedure downHeap
                                                  (var a:array[0..n] of integer;
                                            var n: integer;
                                            var k: integer);
                                            var
                                            new element: integer;
                                               child: integer;
                                               label 1;
                                            begin
                                            new element:=a[k];
                                              while k \le n/2 do
                                               begin
                                               child:=2*k; if((child<n)&&(a[child]<a[child+1]))
                                                then goto 1;
                                               a[k]:=a[child];
                                                k:=child;
                                               end;
                                              1:a[k]=new element;
                                            end;
                                            begin
                                               for i:=n/2-1 downto 0 do
                                            downHeap(a,n,i);
                                               for i:=n-1 downto 0 do
                                               begin
                                                 temp:=a[i];
                                                a[i]:=a[0];a[0]:=\text{temp};downHeap(a, 0, i) end;
                                            end;
```
#### **Задача 4. Арифметика больших чисел**

Напишите программу, определяющую последнюю цифру числа  $a^{b^c}$ , где a, b, c – числа типа int, большие нуля.

#### **Задача 5. Бал**

Перед отъездом со своими дочерями на королевский бал злая мачеха приказала к утру Золушке отделить «хорошие» гиперссылки от «плохих» внутри файла links.txt (каждая гиперссылка содержится в отдельной строке этого файла). Чтобы отличить «хорошие» гиперссылки от «плохих»

мачеха дала ей текстовый файл rules.txt с правилами, описывающими плохие гиперссылки. Каждое правило находится в отдельной строке и может принимать одну из двух форм:

- [http://www.nsa.\\*,](http://www.nsa.*/) где \* ноль и более символов;
- \*.nsa.gov, где \* ноль и более символов.

К утру мачеха ждет от Золушки файл bad\_links.txt с выделенными «плохими» гиперссылками из файла links.txt. Напишите программу, которая поможет Золушке выделить «плохие» гиперссылки и попасть на бал при условии, что он начнется через 5 секунд.